# Data Submission & Approval Process

One of the reasons people want to use DevResults is to provide a way to formalize data submission, review, and approval processes--and to guarantee that approved data can be "finalized" and become the data of record moving forward.

We provide an out-of-the-box data submission and approval process. It is enabled by default for all direct entry data and can be enabled for data table data , as well.

- Direct entry data
- Data table data

# Direct entry data

Direct entry indicator data is entered once per reporting period, during the reporting period's submission window. It is entered through an Activity Reporting Period. Note the status in the upper right:

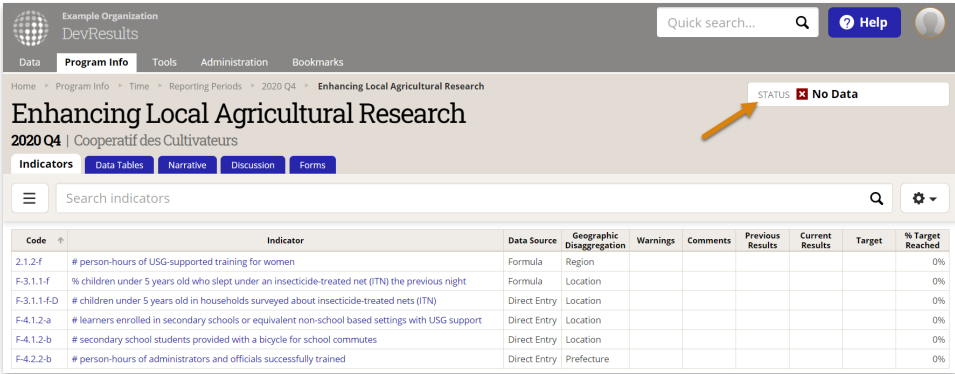

When Reporting Periods are created, they are assigned a submission window start and end date. This defines the time range that people can enter direct entry data to the reporting period. They will be prevented from entering data before the submission window is open and after it has closed.

Activities work through several statuses for a reporting period:

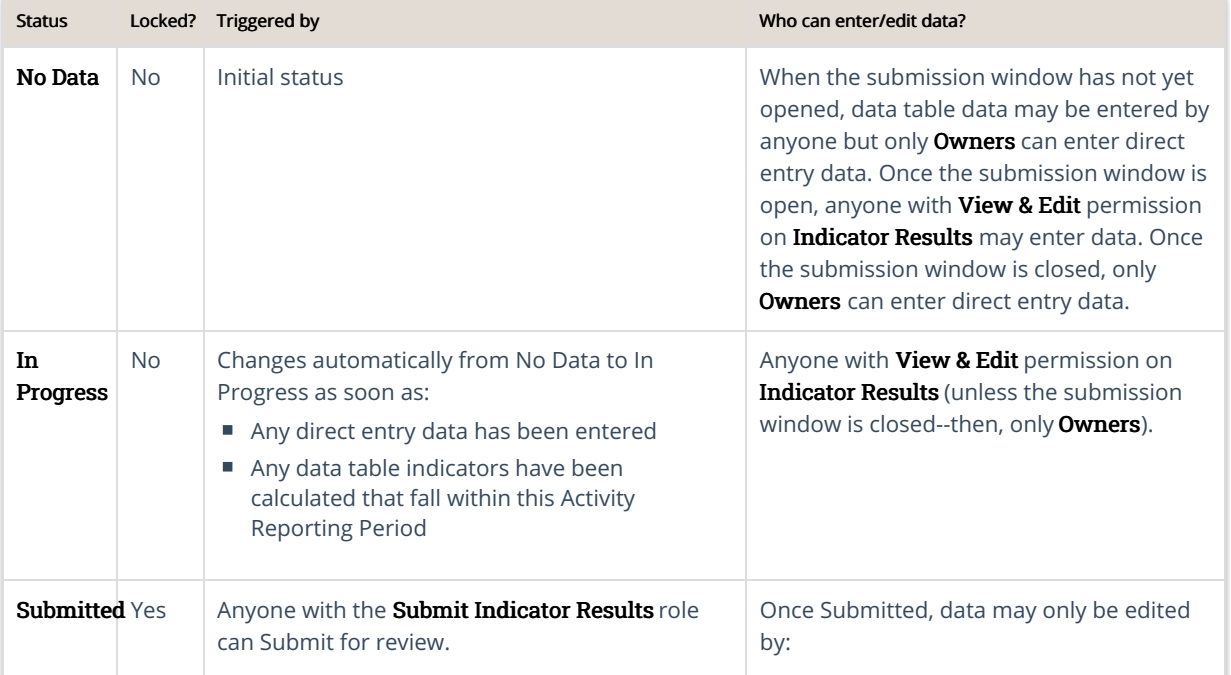

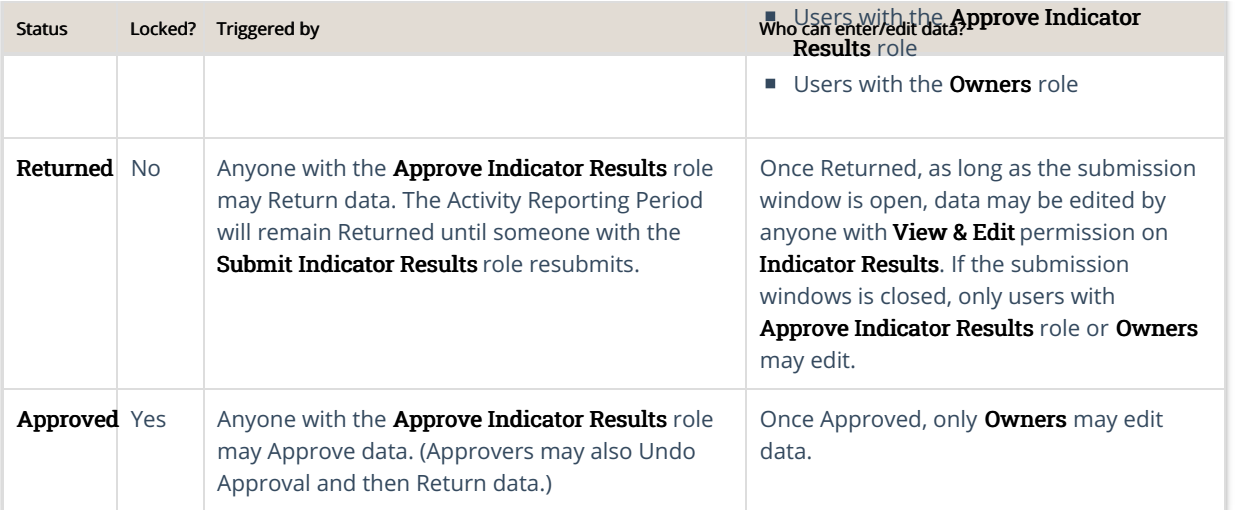

Users with appropriate permissions can Submit, Return, and Approve data using the dropdown in the upper right of any Activity Reporting Period page:

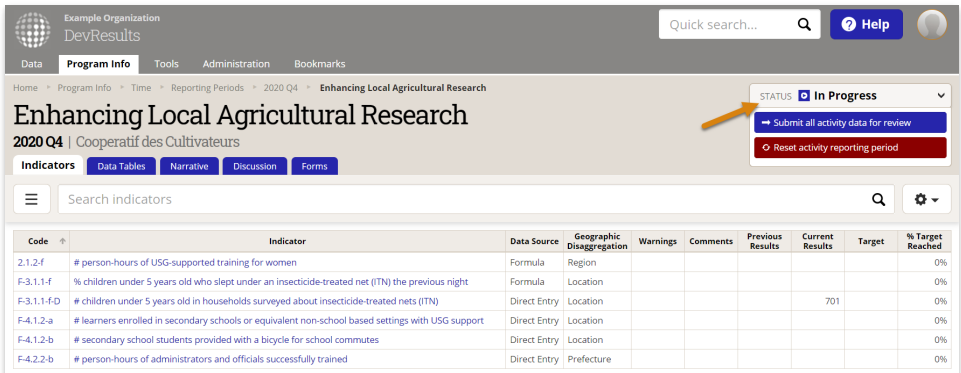

#### back to top

## Data table data

As noted above, by default, data table data is not governed by this submission, approval, and locking process. Under the default settings, data table rows will remain editable always by any user with the View & Edit permission on Indicator Results.

With Data Table Row Locking enabled, however, the data submission and review process mimics that for direct entry data. When users try to create new data table rows, edit existing rows, or delete existing rows, the system will check to see if there are indicators assigned to that table. If there are, it will check the Activity Reporting Period that this row's data contributes to. If the row falls within an Activity Reporting Period with any type of locked status (submission window closed, data Submitted or Approved), it will prevent the user from completing the insert, edit, or delete.

This prevents users from accidentally overwriting years' worth of data with only the most recent quarter's, for example.

Here's an overview of how this impacts data table data through the submission and approval process:

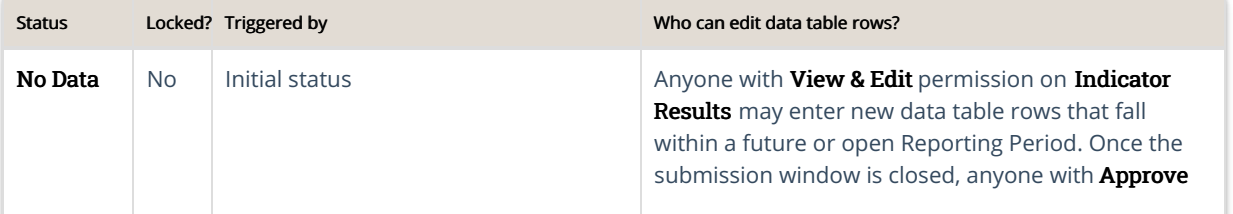

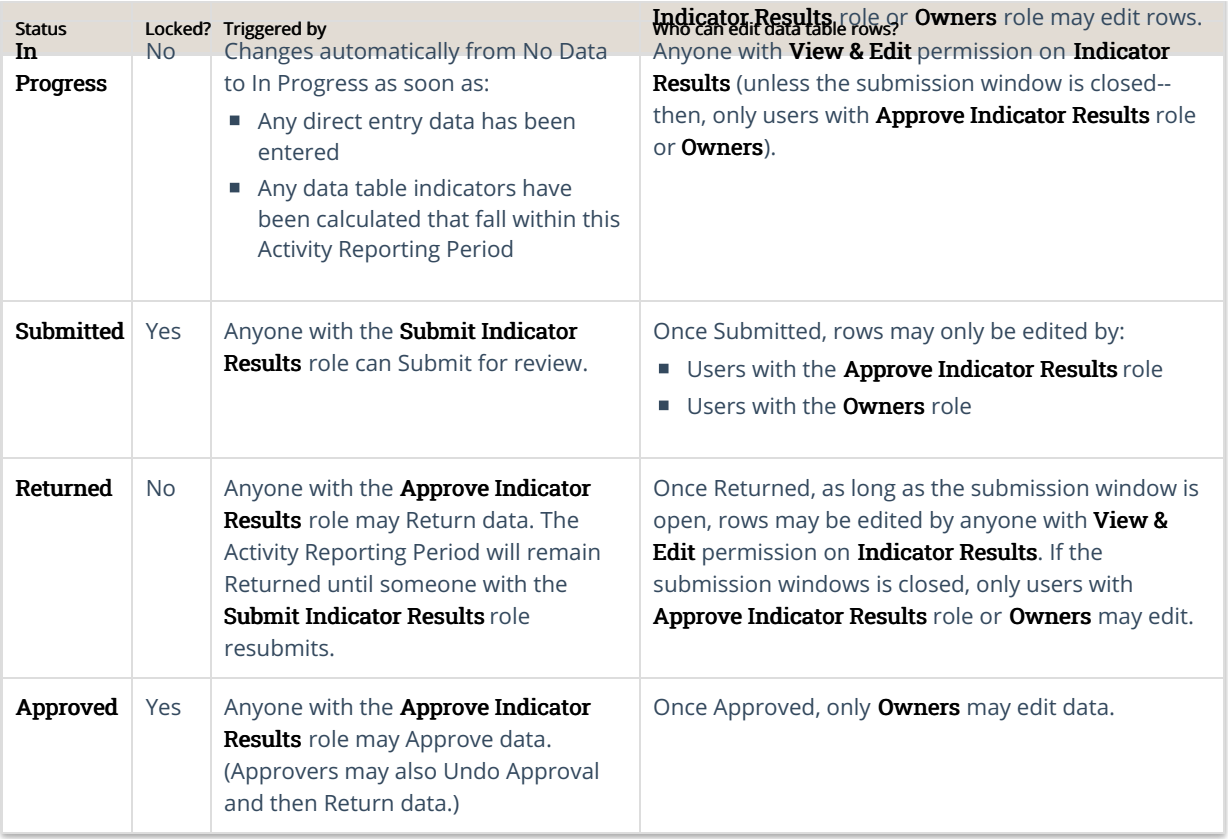

### back to top

Didn't answer your question? Please email us athelp@devresults.com.

#### Related Articles